## **Gardes MK 2022-2023 Lorraine**

Nombre total d'enregistrements pour ce questionnaire : 616

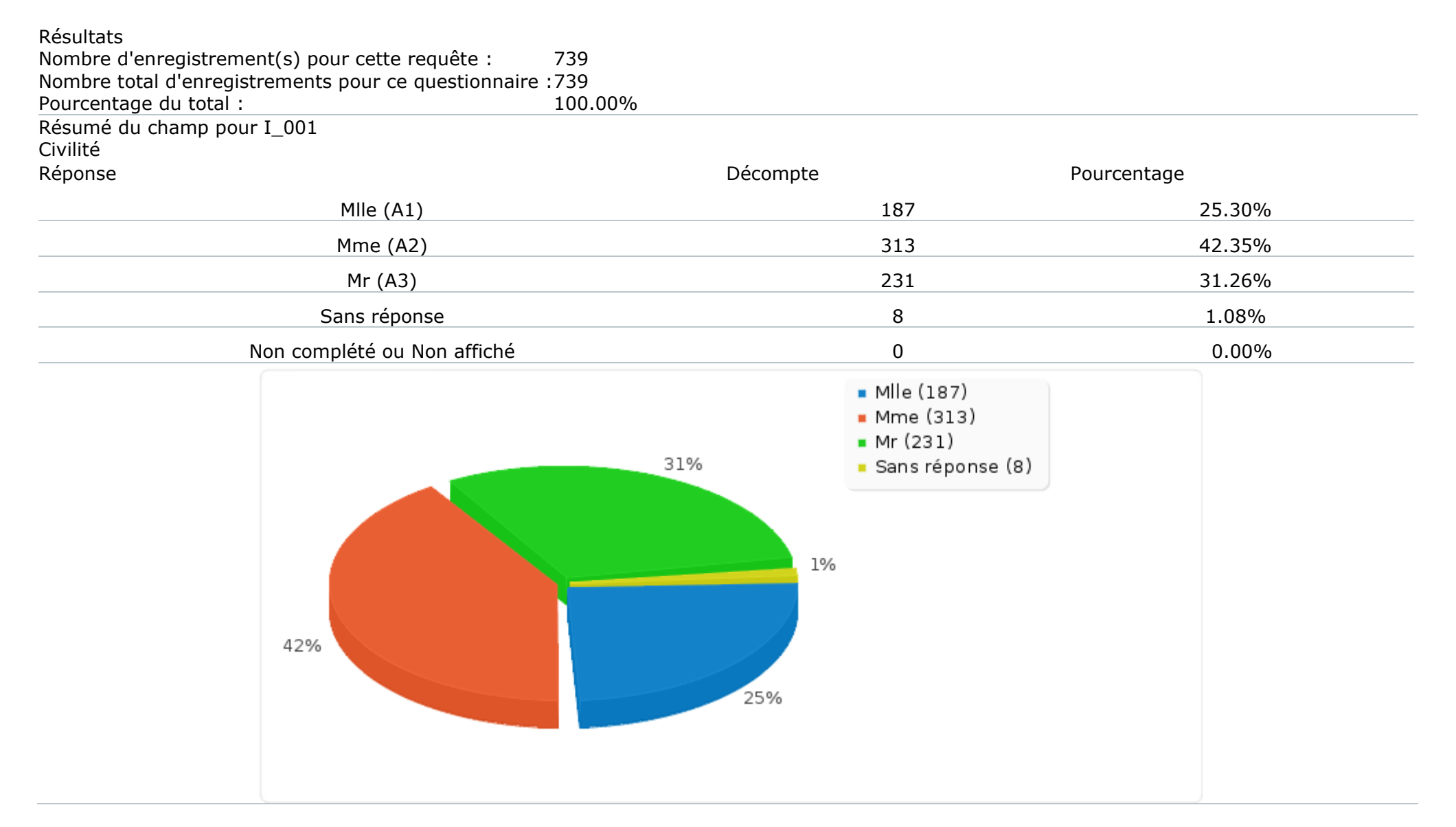

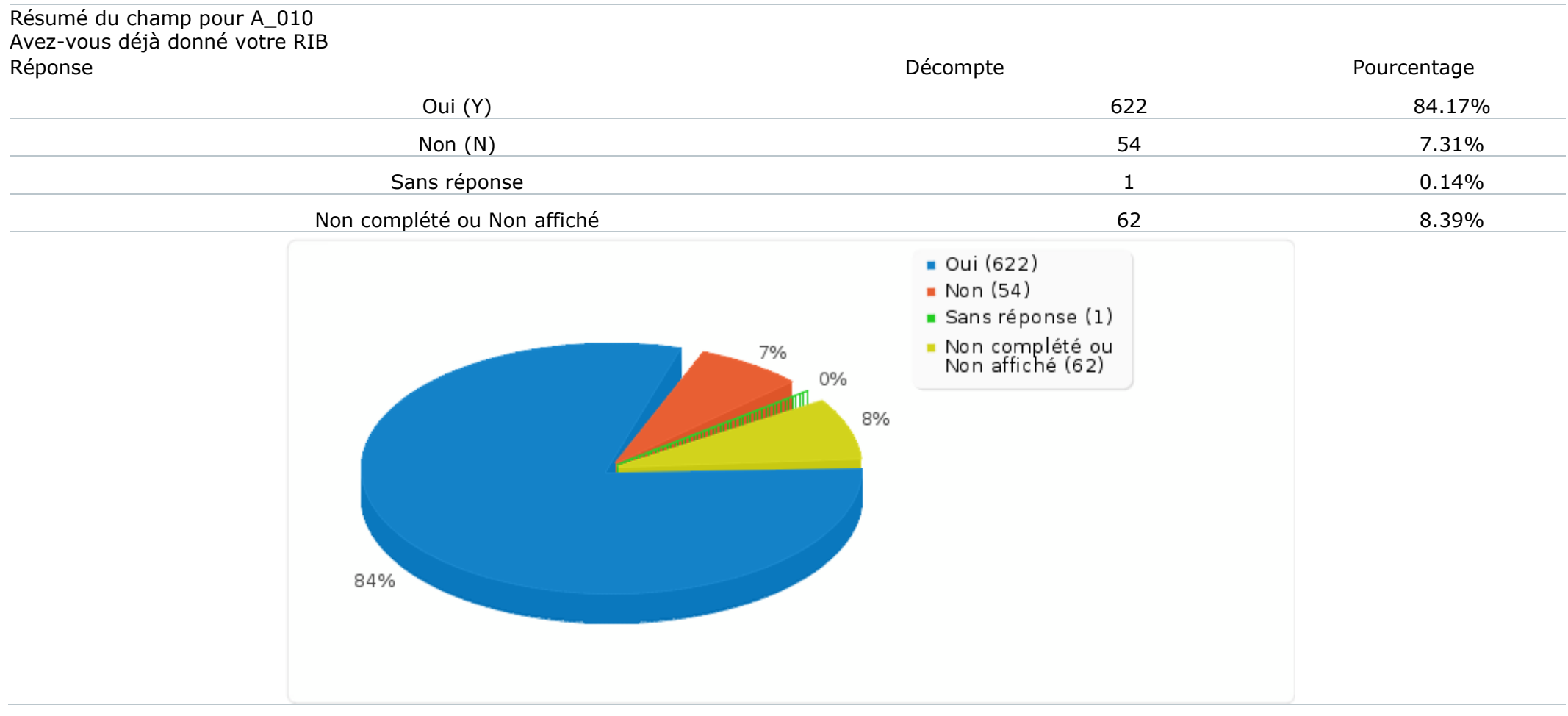

## Résumé du champ pour G\_010 Combien de jours de garde venez-vous de réaliser ?

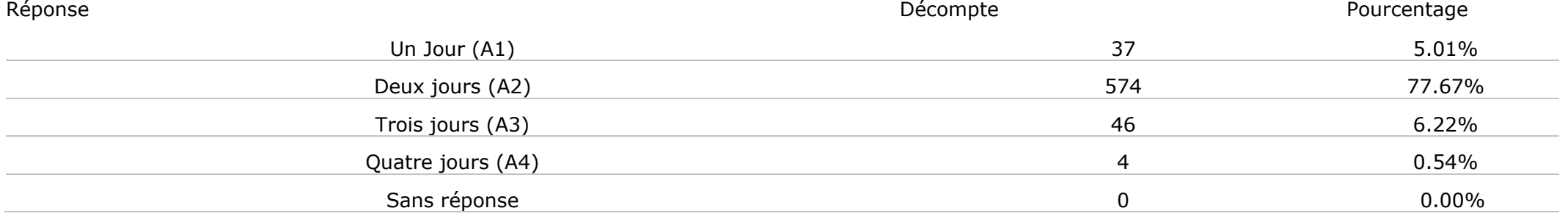

## Résumé du champ pour G\_010 Combien de jours de garde venez-vous de réaliser ?

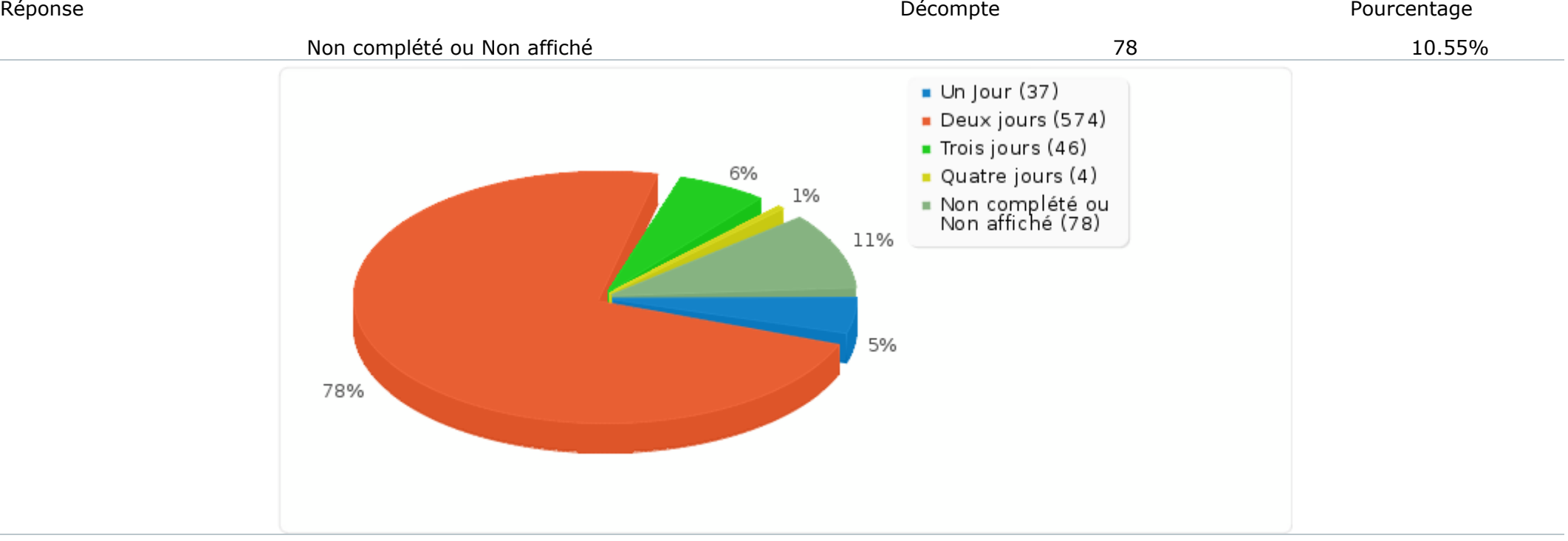

Résumé du champ pour J1\_010: Jour 1 : Nombre d'enfants pris en charge sur cette journée<br>Calcul Calcul Résultat

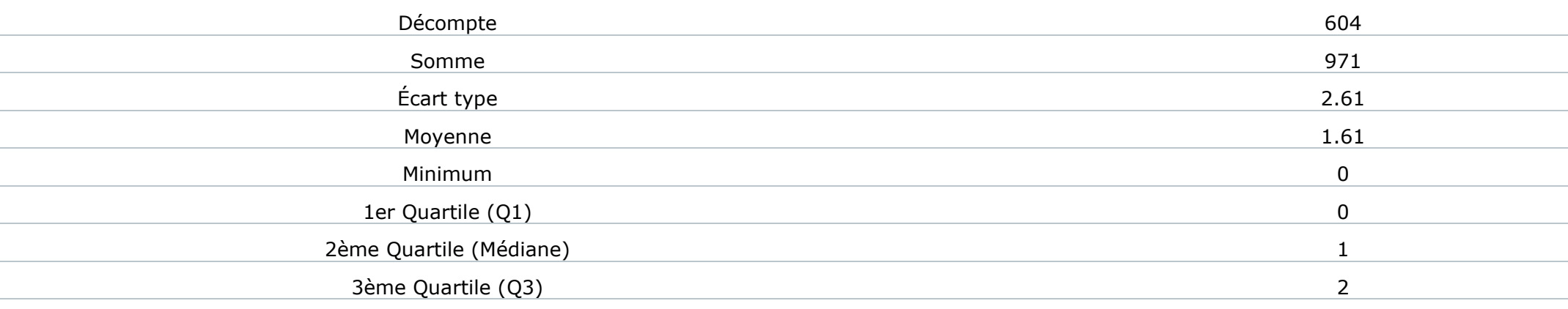

Résumé du champ pour J1\_010: Jour 1 : Nombre d'enfants pris en charge sur cette journée Calcul Résultat Maximum 24 Les valeurs nulles sont ignorées dans les calculs Q1 et Q3 sont calculés en utilisant [méthode minitab](http://mathforum.org/library/drmath/view/60969.html) Résumé du champ pour J1\_030 [Généralistes]: Jour 1 : Indiquer le nombre de consultation, de cette journée, par type de prescripteurs<br>Calcul Calcul Résultat Décompte 288 Somme 569 Écart type 2.18 Moyenne 1.98 Minimum 0 1er Quartile (Q1) 1 2ème Quartile (Médiane) 1 3ème Quartile (Q3) 2 Maximum 20 Les valeurs nulles sont ignorées dans les calculs Q1 et Q3 sont calculés en utilisant [méthode minitab](http://mathforum.org/library/drmath/view/60969.html) Résumé du champ pour J1\_030 [Pédiatres]: Jour 1 : Indiquer le nombre de consultation, de cette journée, par type de prescripteurs Calcul Résultat Décompte 156 Somme 219 Écart type 1.33 Moyenne 1.4 Minimum 0

1er Quartile (Q1) 1

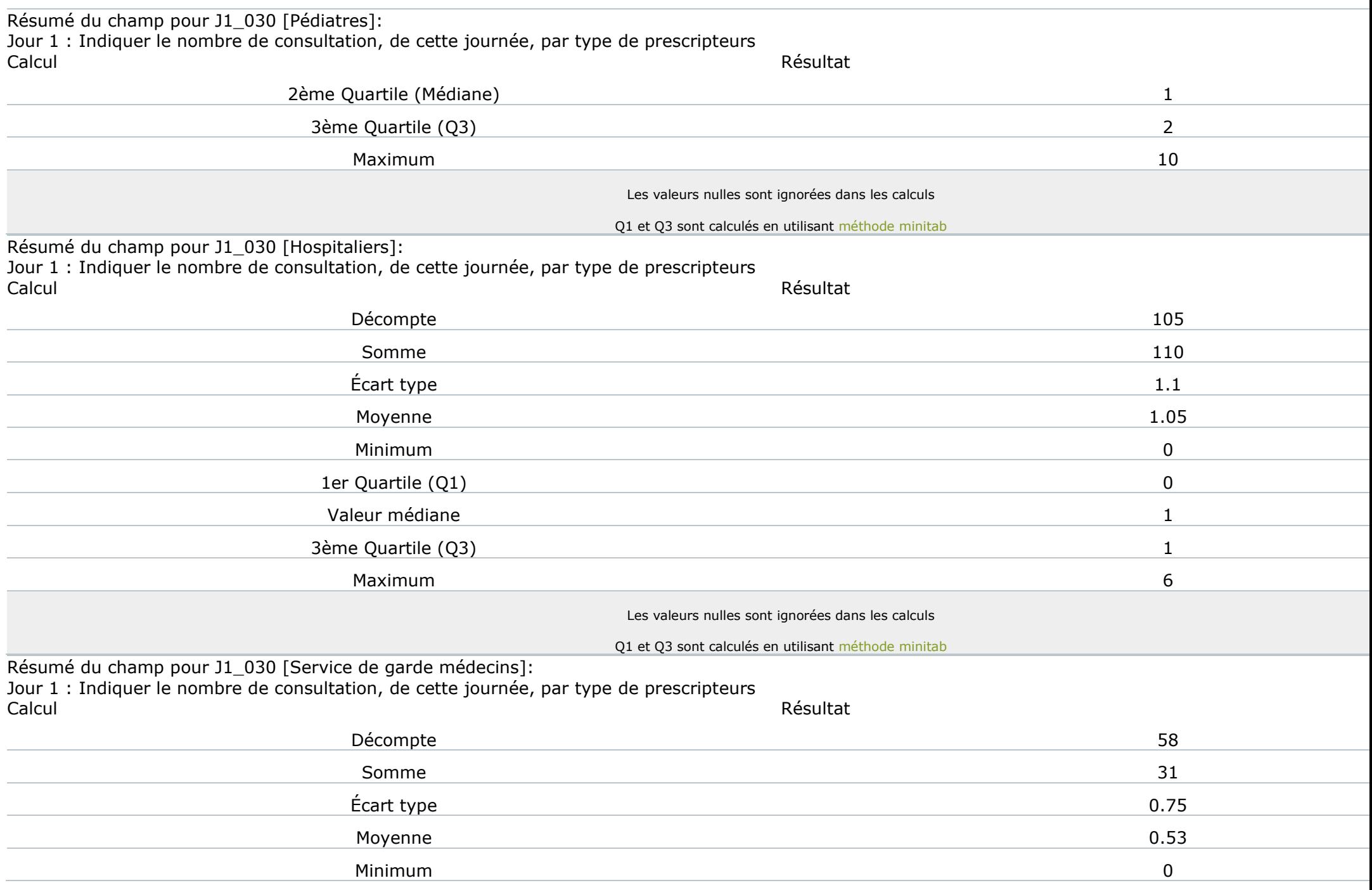

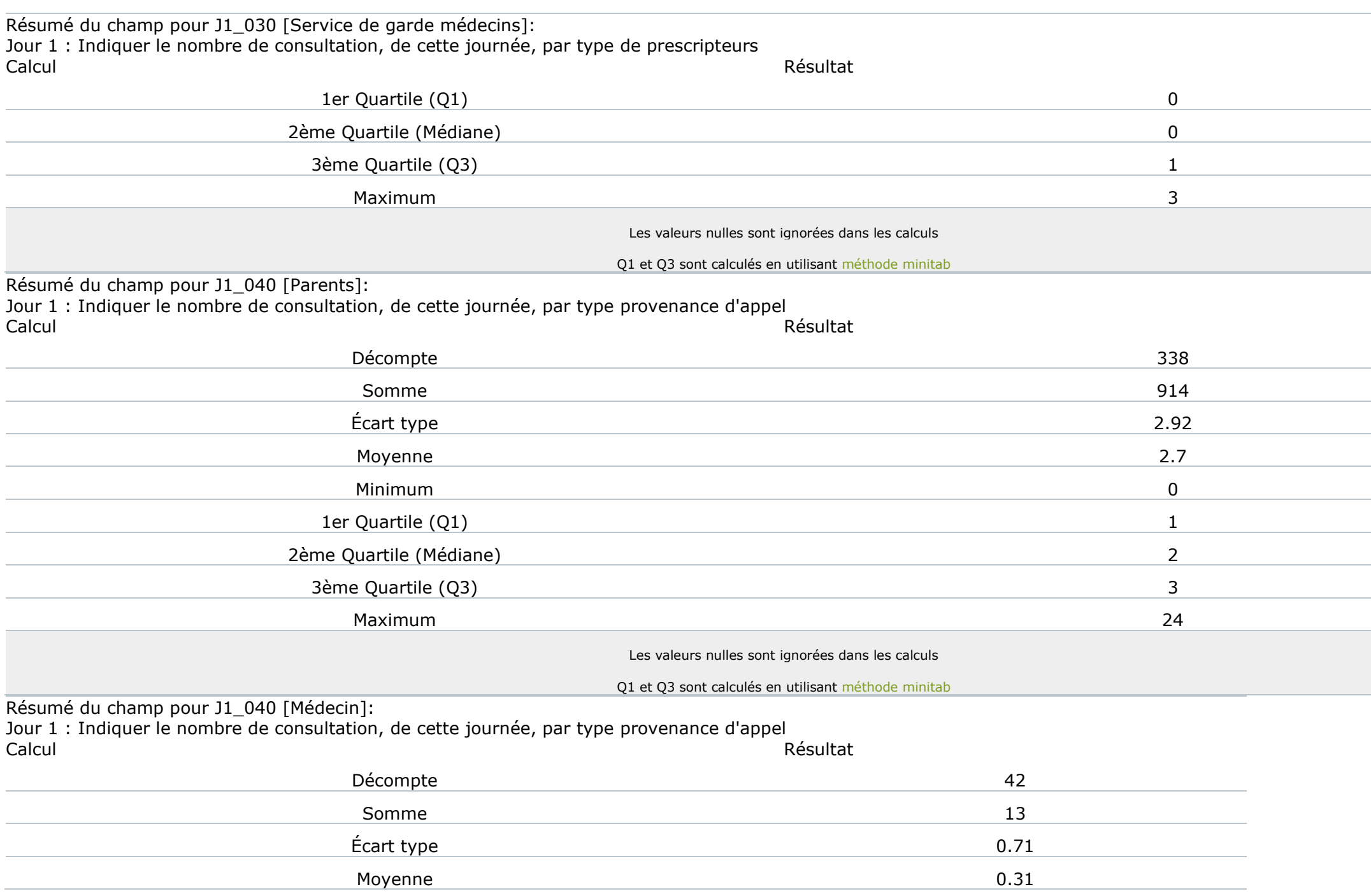

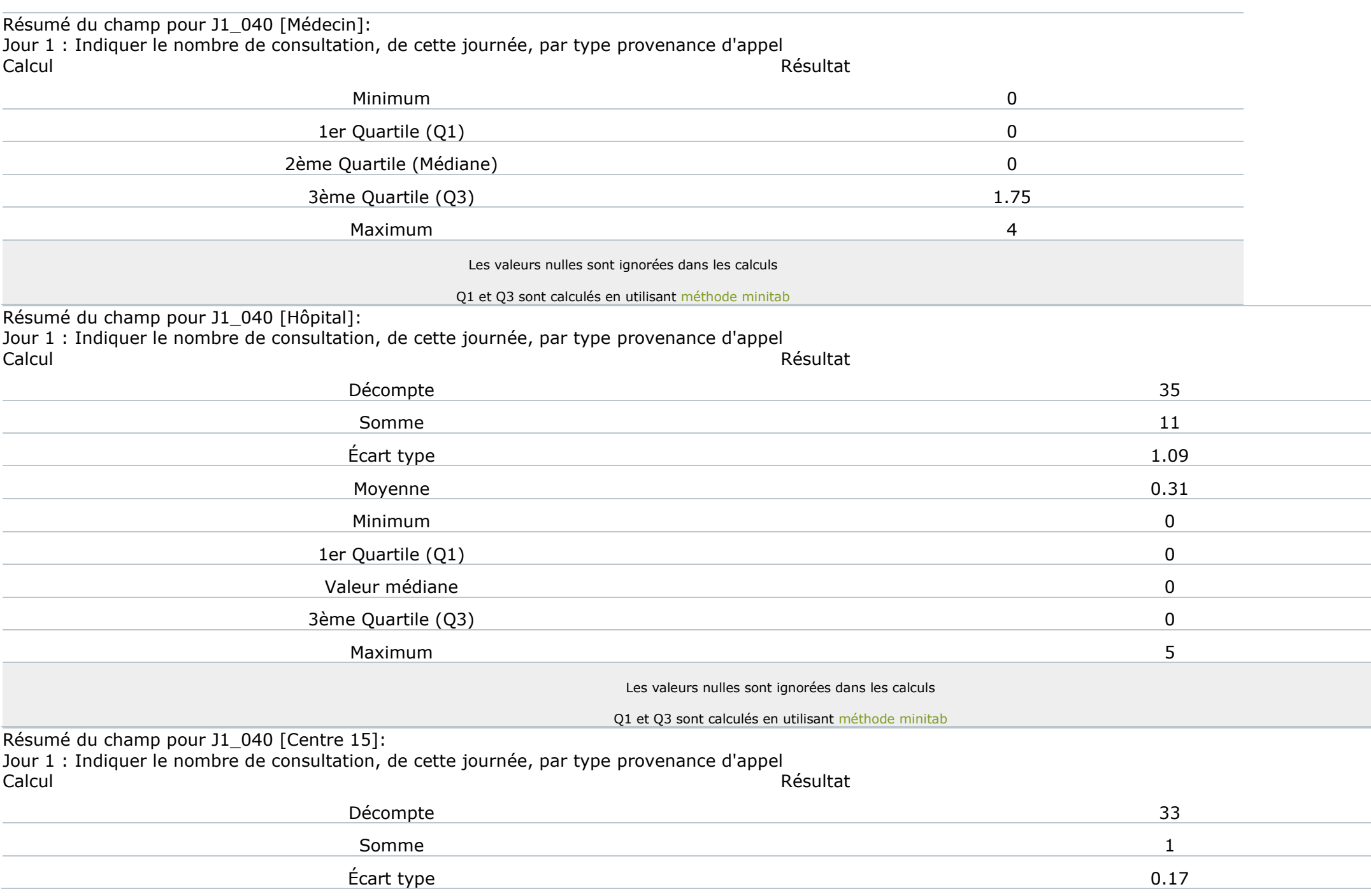

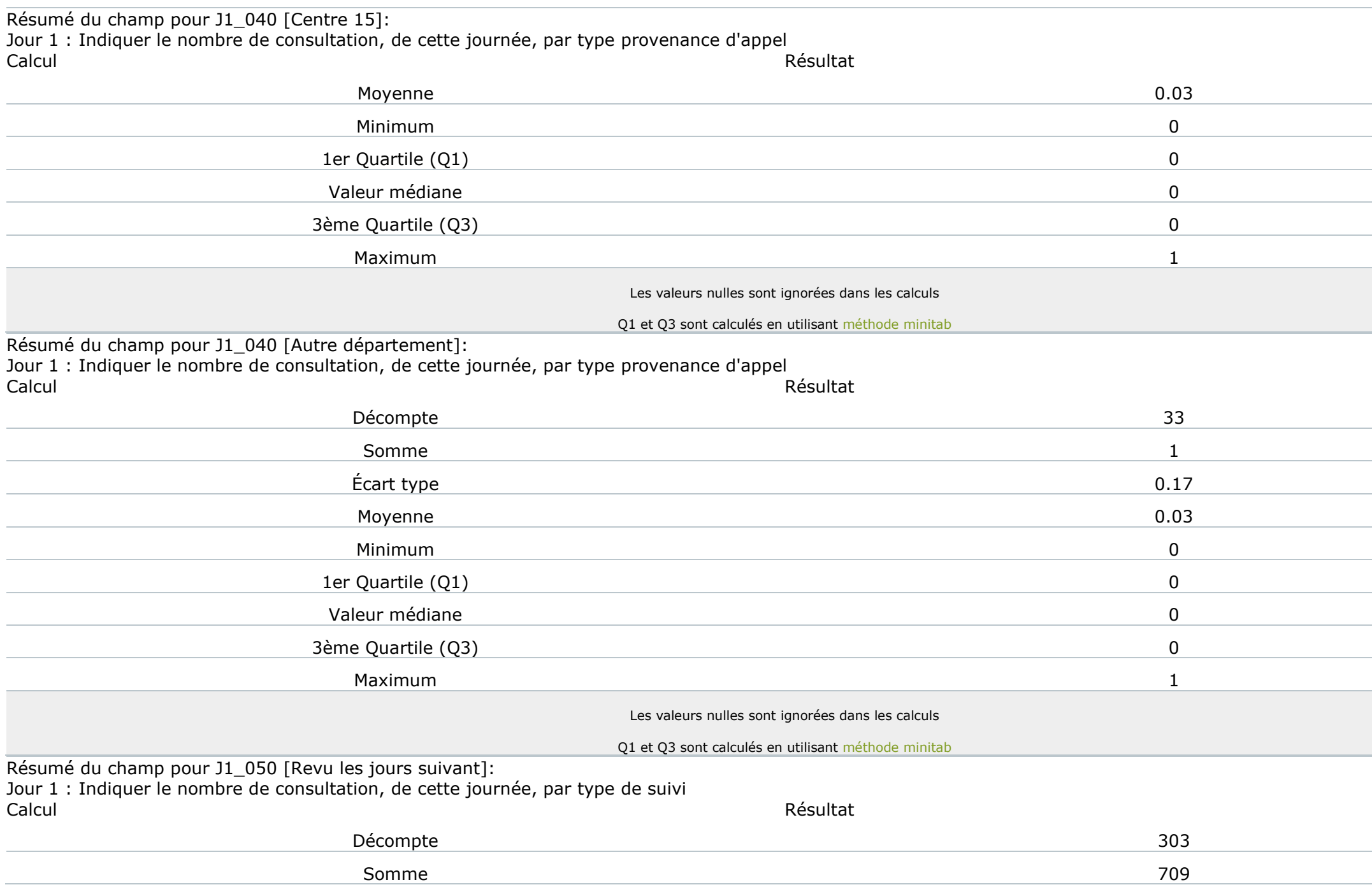

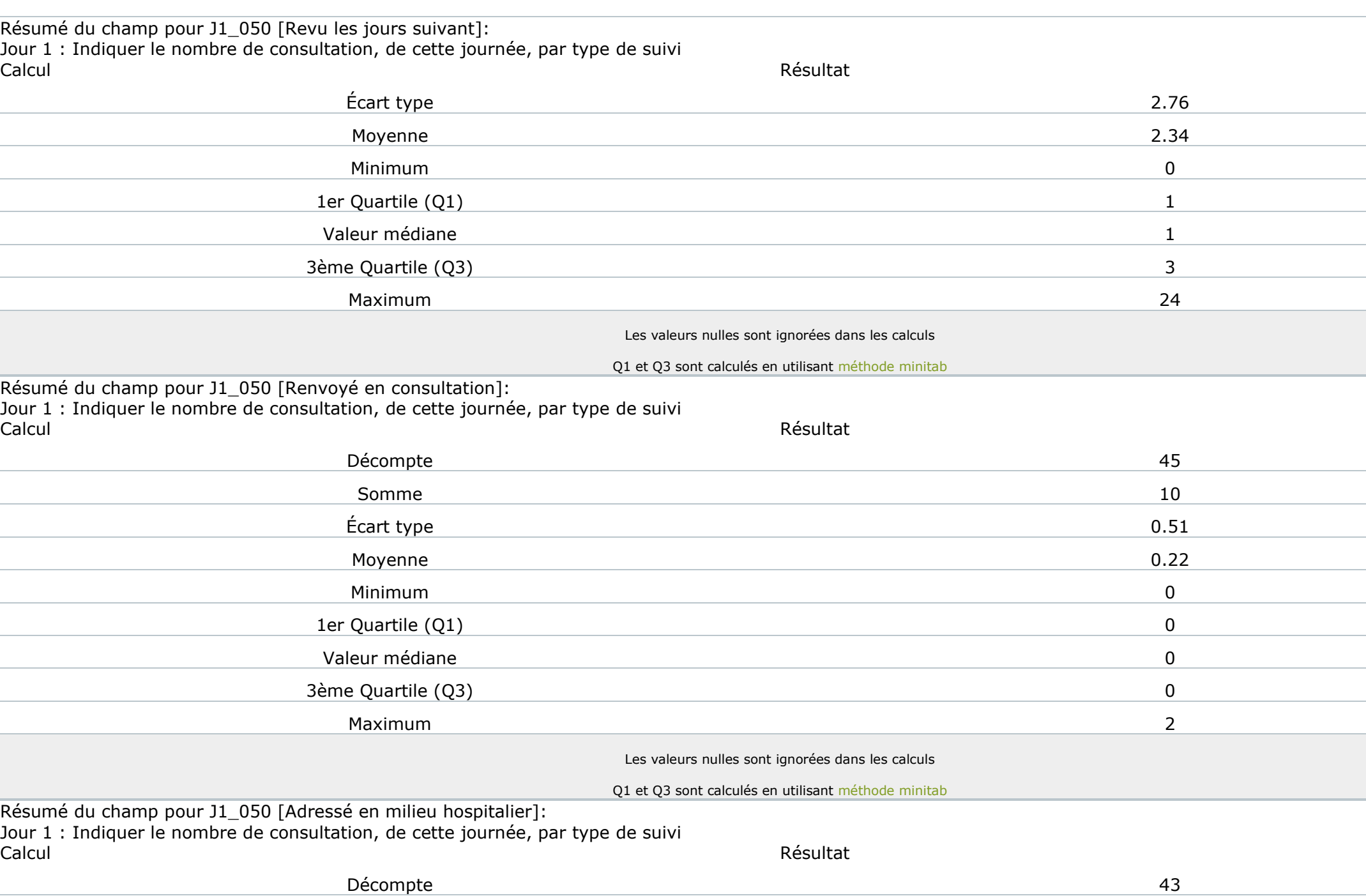

Résumé du champ pour J1\_050 [Adressé en milieu hospitalier]: Jour 1 : Indiquer le nombre de consultation, de cette journée, par type de suivi Calcul Résultat

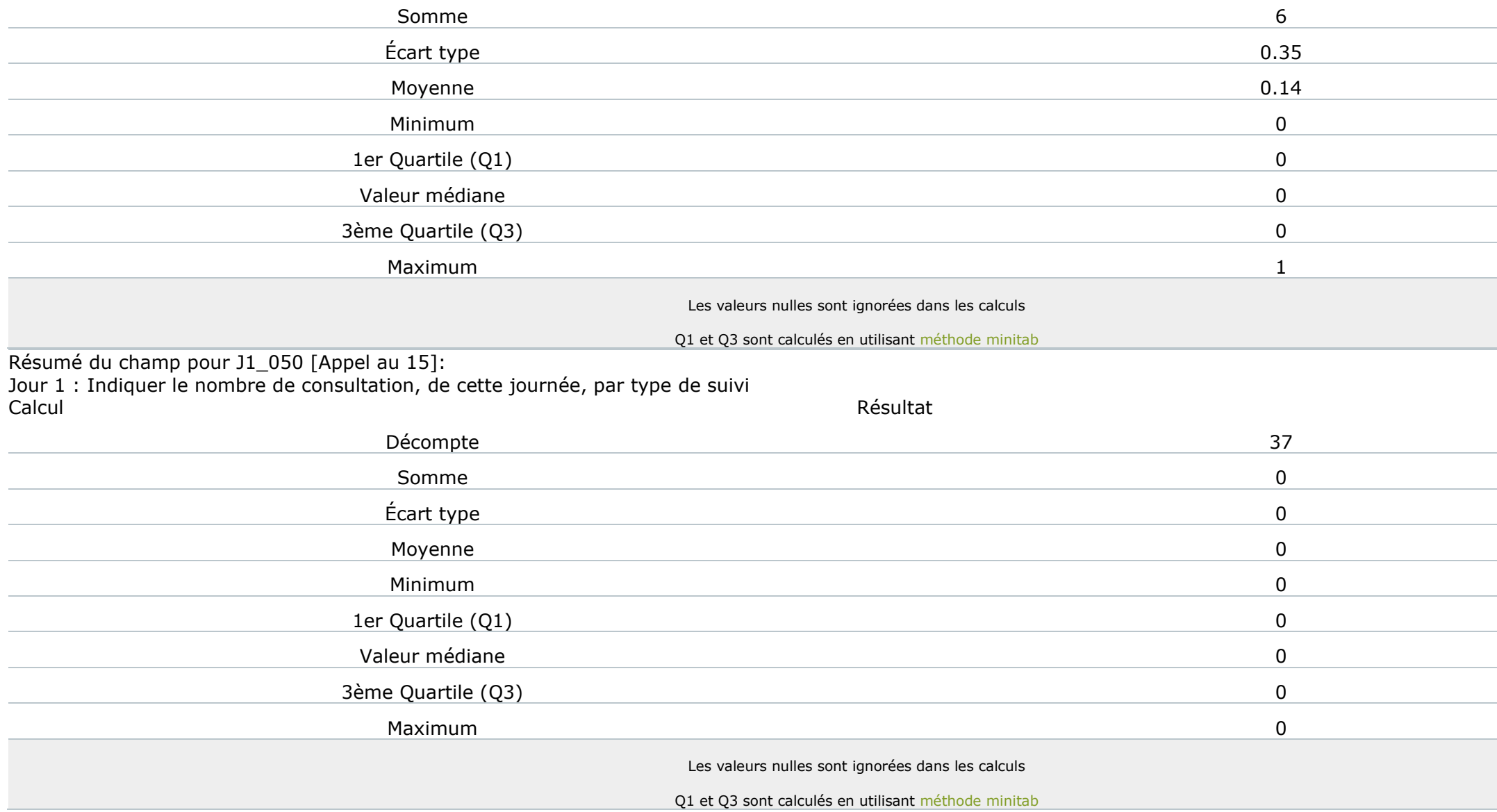

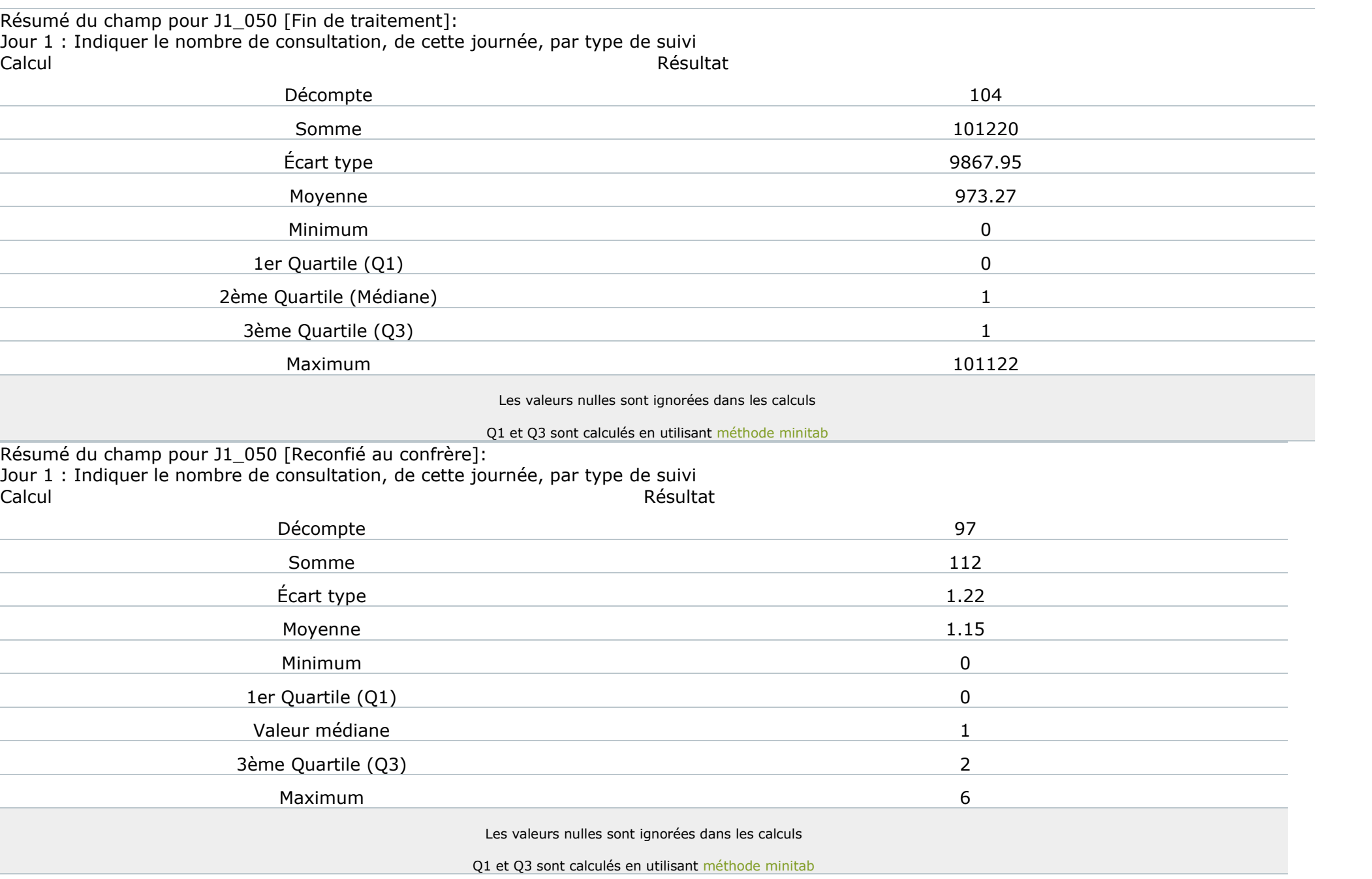

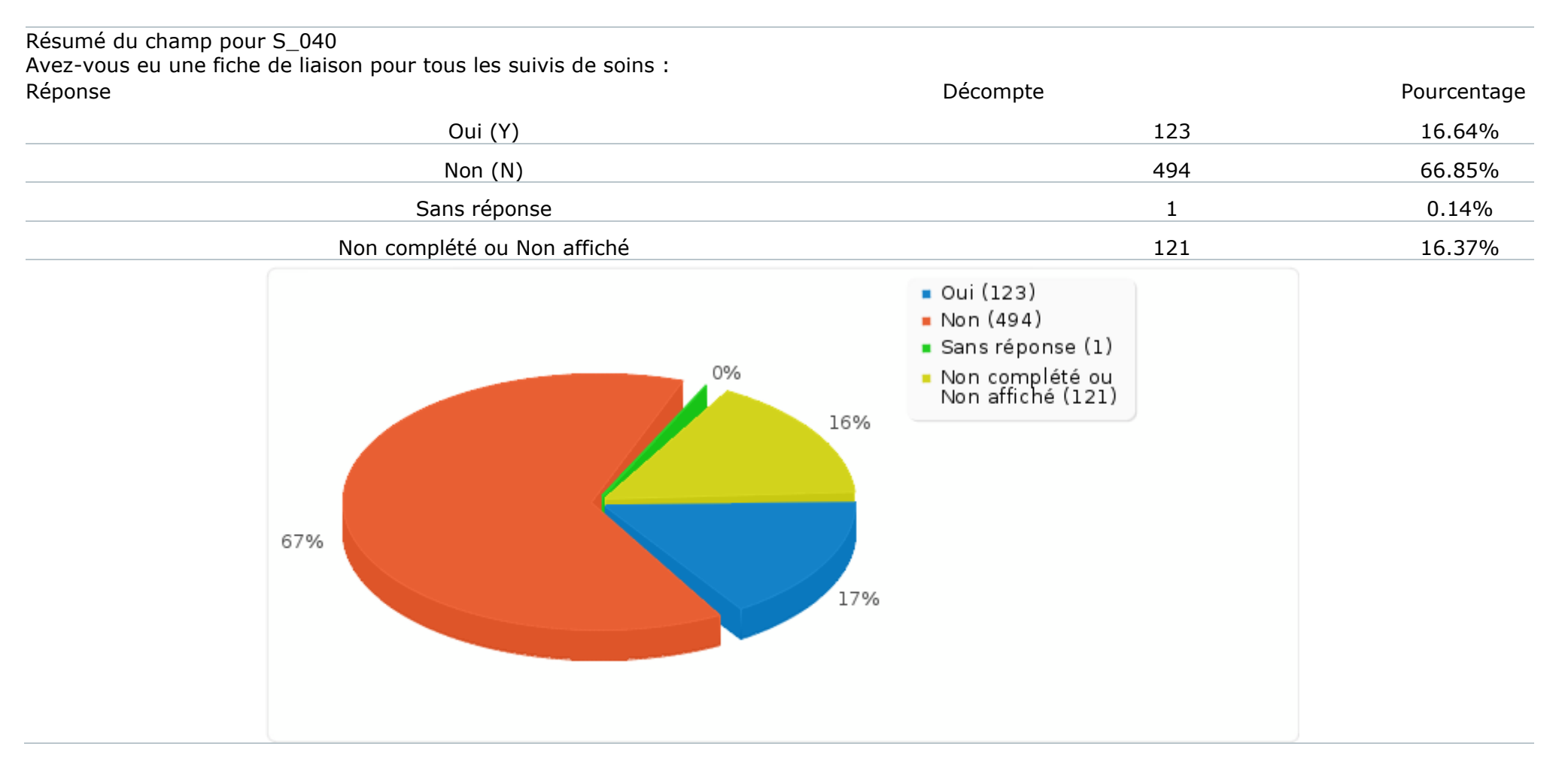

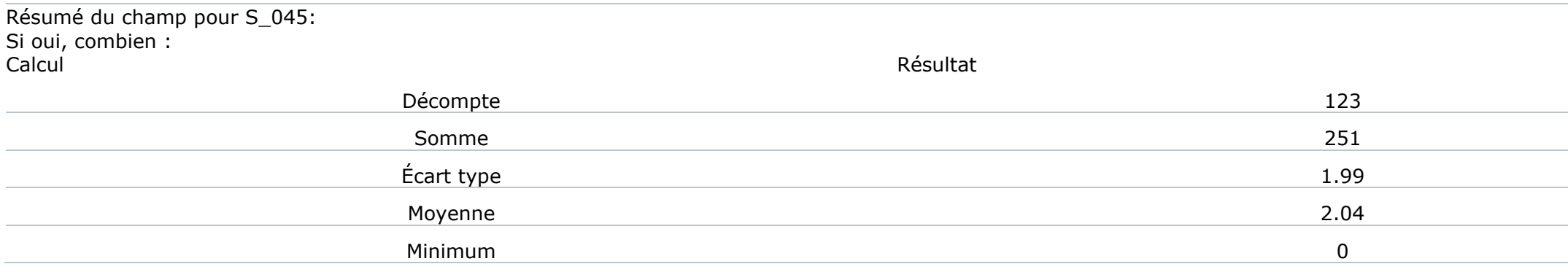

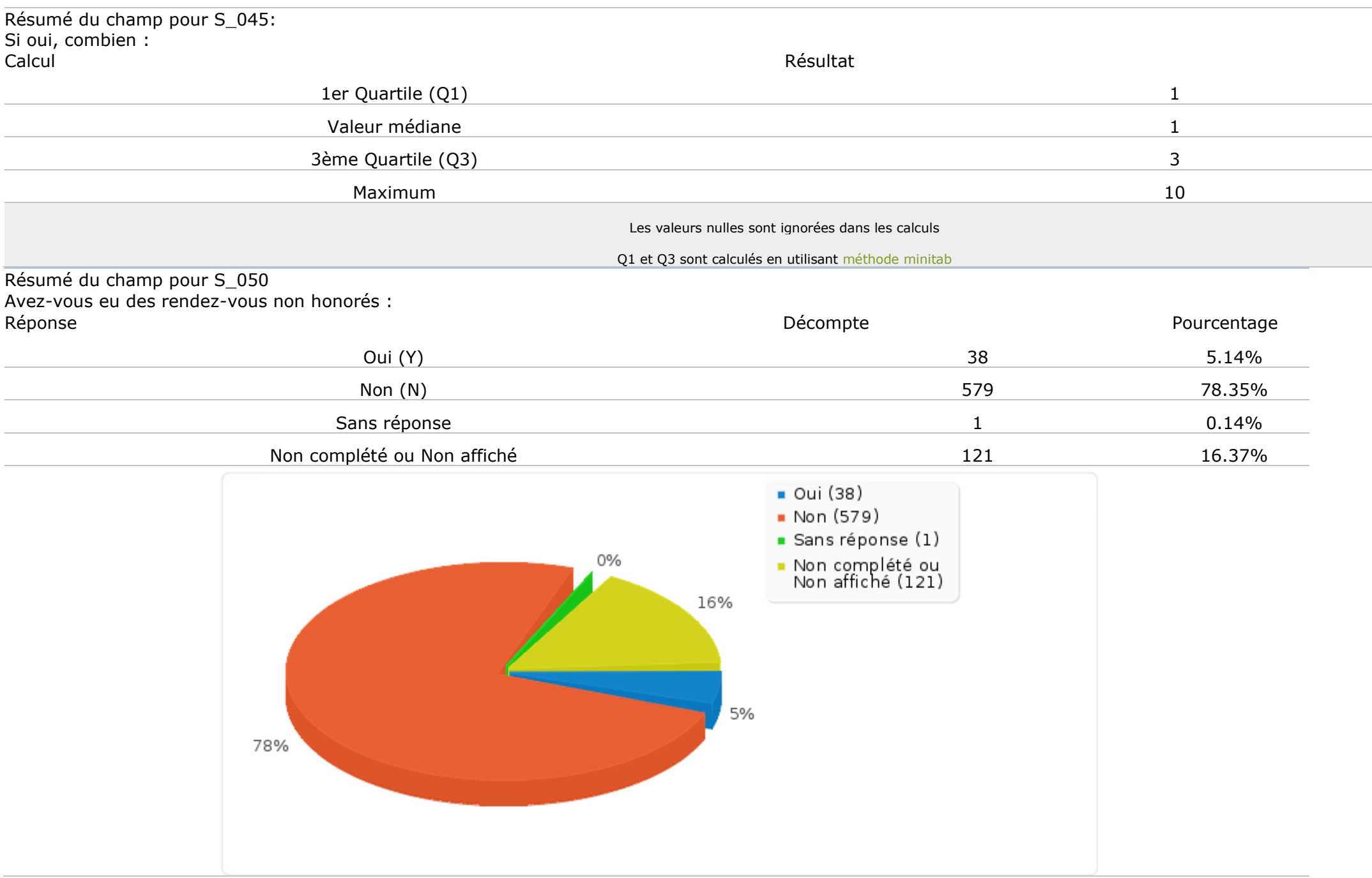

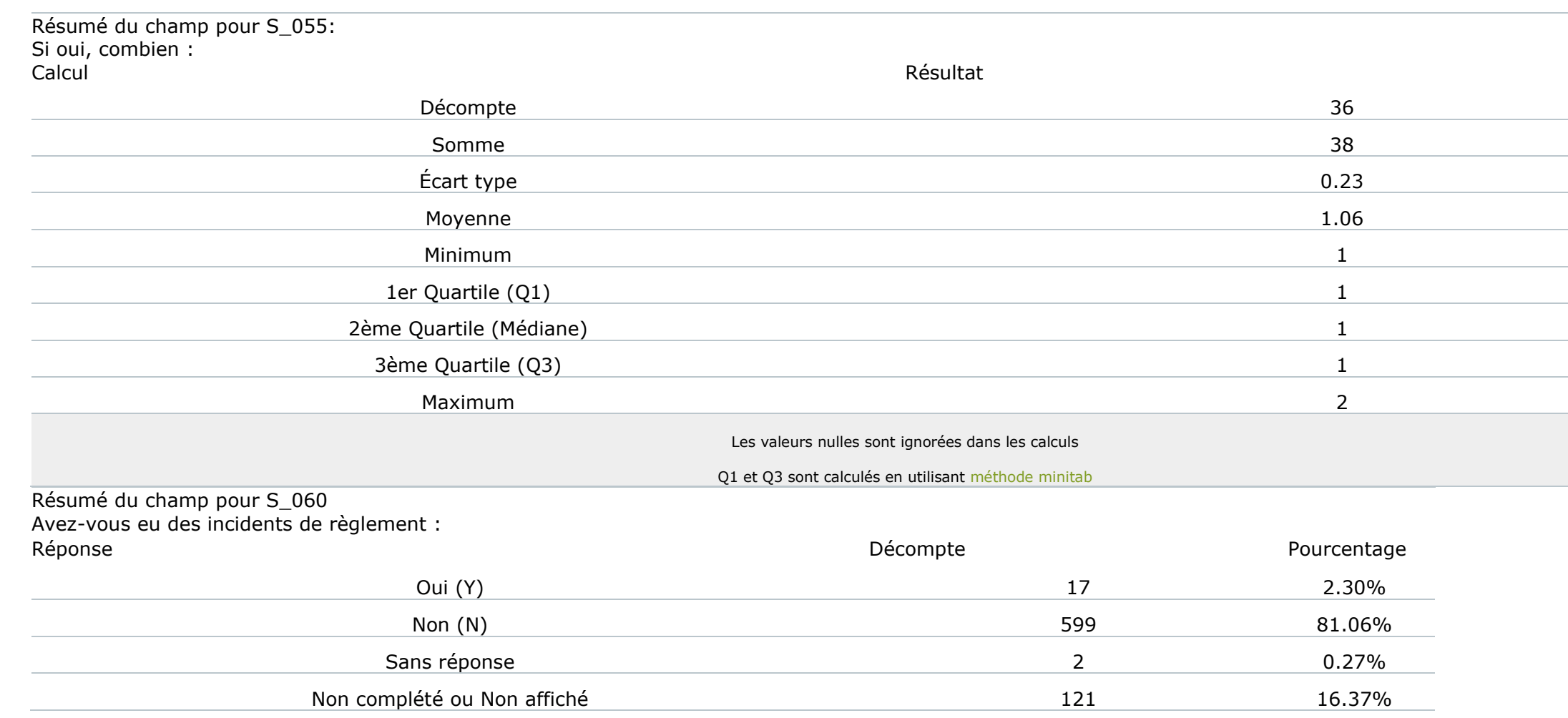

## Résumé du champ pour S\_060 Avez-vous eu des incidents de règlement :

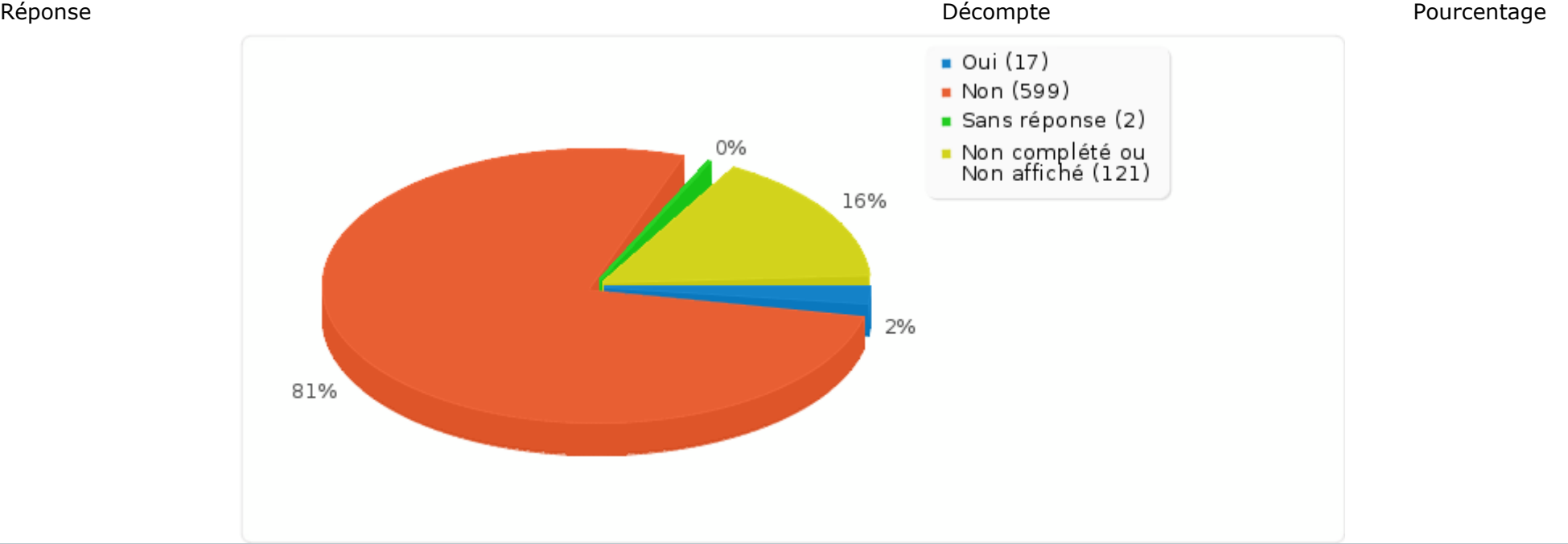

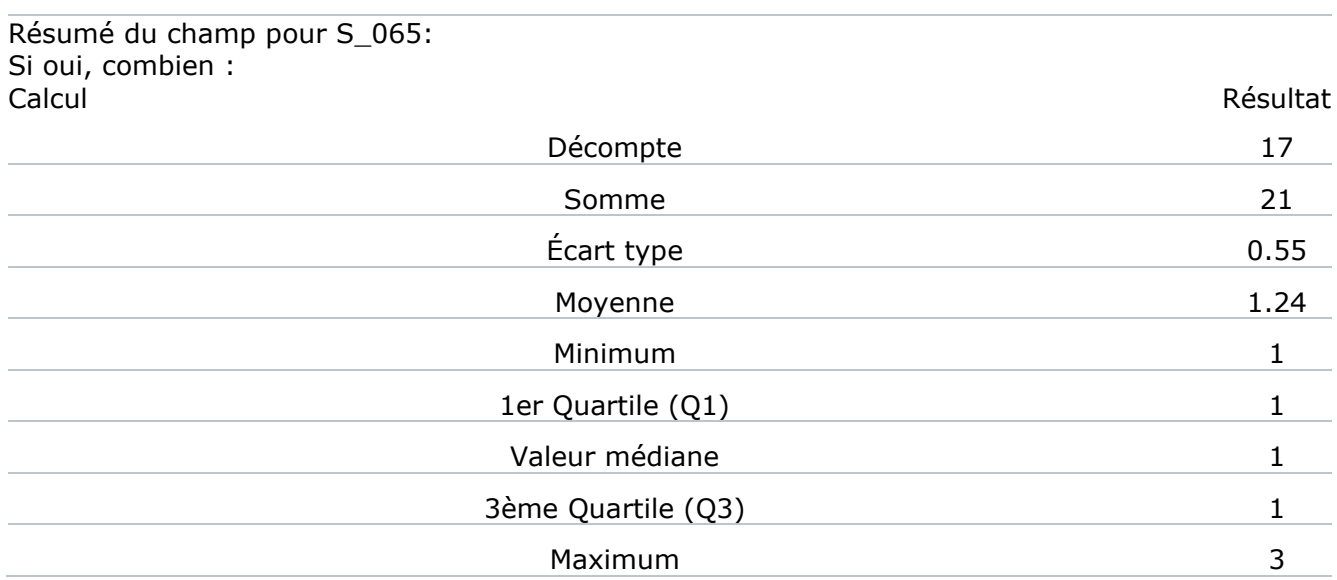

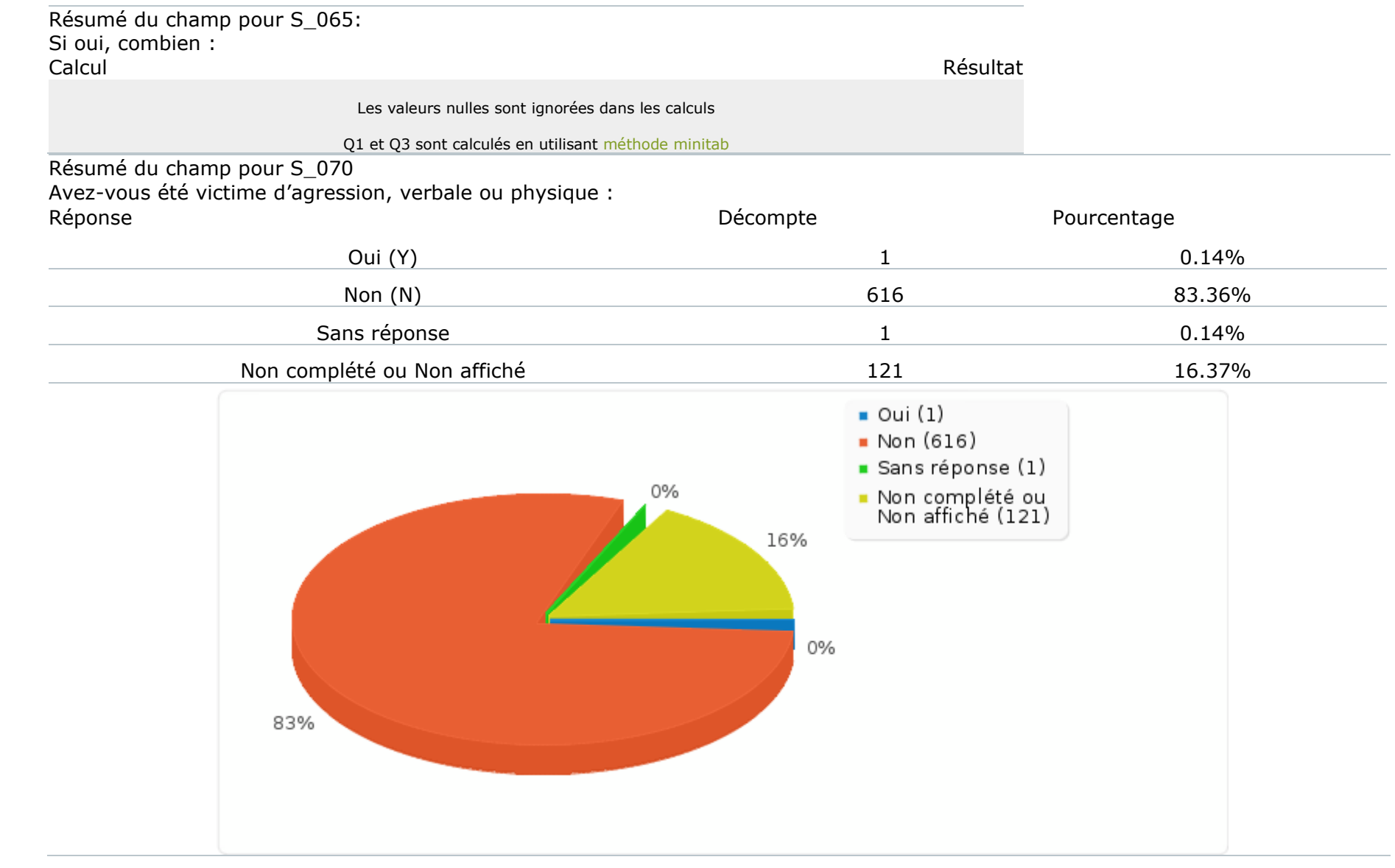